## **Kostenaufstellung für Sammelrechnung vorbereiten | Arbeitsablauf, Abrechnung KT**

Schritt für Schritt

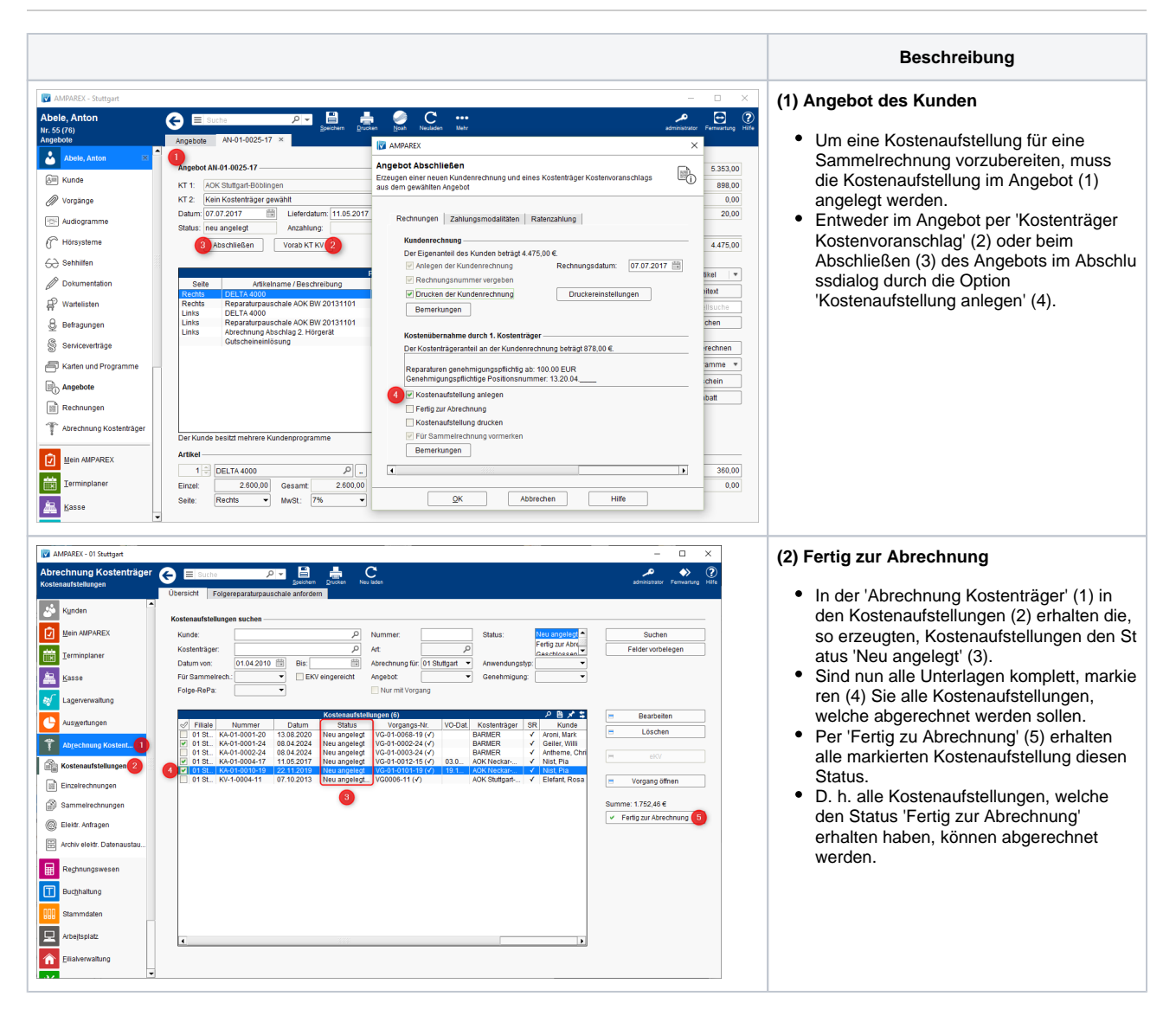